## Worksheet 2: Develop a Logic Model Complete this worksheet to develop a program logic model.

Step 2.1: Consider the questions below to identify key components of the program. Include relevant interest holders in these discussions to ensure your logic model appropriately reflects the program.

| Question to Identify Each Logic Model Component                                                                                                    | Notes |
|----------------------------------------------------------------------------------------------------|-------|
| Inputs: What are the necessary or anticipated resources needed for each activity?                                                                                      |       |
| Activities: How are we (or will we be) accomplishing the program goals? What are (or should be) the program activities? What exactly are we doing (or planning to do)? |       |
| Outputs: What are the immediate and direct products from the activities?                                                                                               |       |

## **Worksheet 2: Develop a Logic Model**

| Question to Identify Each Logic Model Component                                  | Notes |
|----------------------------------------------------------------------------------|-------|
| Short-term outcomes:                                                             |       |
| What are the intended results immediately or soon after implementing activities? |       |
|                                                                                  |       |
| Mid-term outcomes:                                                               |       |
| What are the intended results within a couple years of implementing activities?  |       |
|                                                                                  |       |
| Long-term outcomes:                                                              |       |
| What are the ultimate desired results or effects of program implementation?      |       |
|                                                                                  |       |
| Assumptions:                                                                     |       |
| What assumptions are being made about the program and its expected results?      |       |
|                                                                                  |       |
|                                                                                  |       |

## Worksheet 2: Develop a Logic Model

Step 2.2: Use the answers from Step 2.1 to draft your logic in the template on the next page.

Start by using the row headers in the template to organize your logic model components. For example, list all the proposed or existing activities under 'Activities'. Include relevant resources needed to complete those activities under 'Inputs'.

Use arrows to identify the relationships between components. Arrows should demonstrate 'if this happens—then that happens' from left to right. This will help illustrate how the inputs contribute to activities, which produce outputs, and ultimately lead to expected outcomes. It may make sense to start with outcomes and work backward. It can be helpful to work forwards and backwards as you develop the logic model to ensure your related components remain aligned throughout this process.

This is a very simple template to start building your logic model. You can then use Microsoft Word or Microsoft PowerPoint to further develop your logic model details. There are several other free online tools you can use as well. Some of them include:

- Creately (free plan): https://creately.com/
- Dylomo (free plan): <a href="https://dylomo.com/">https://dylomo.com/</a>

Step 2.3: Share your completed logic model with interest holders to get their perspectives on what looks right, what may be missing, and to ensure that they understand and agree with the theory of change for the program. Update the logic model based on their feedback as necessary.

## Program Name: Goal:

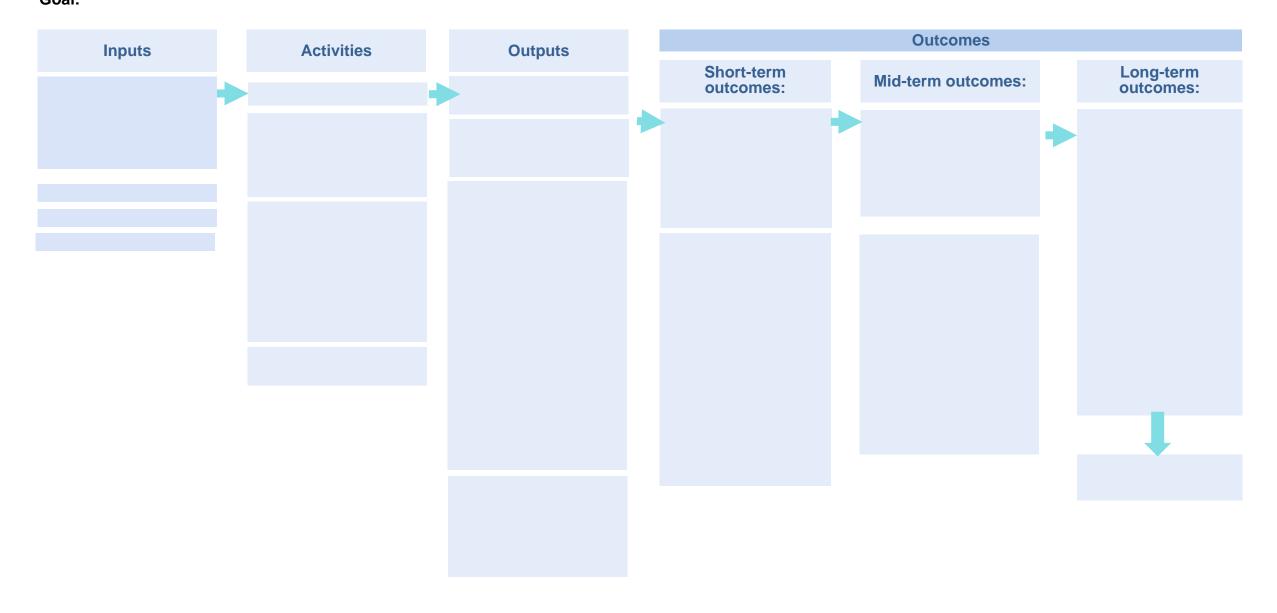